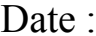

Activités : Pour le :

## Cahier de texte PSI 2014-2015

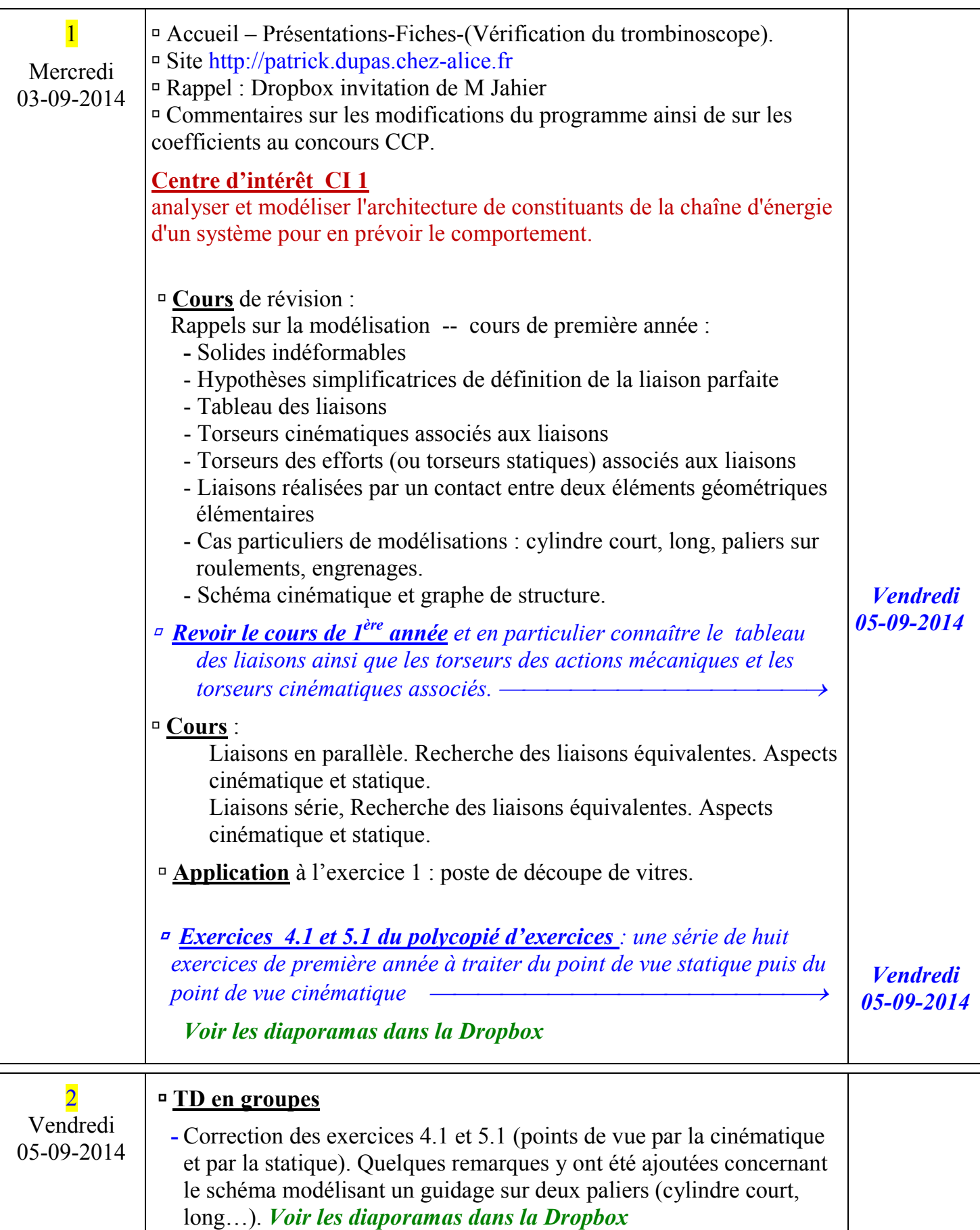

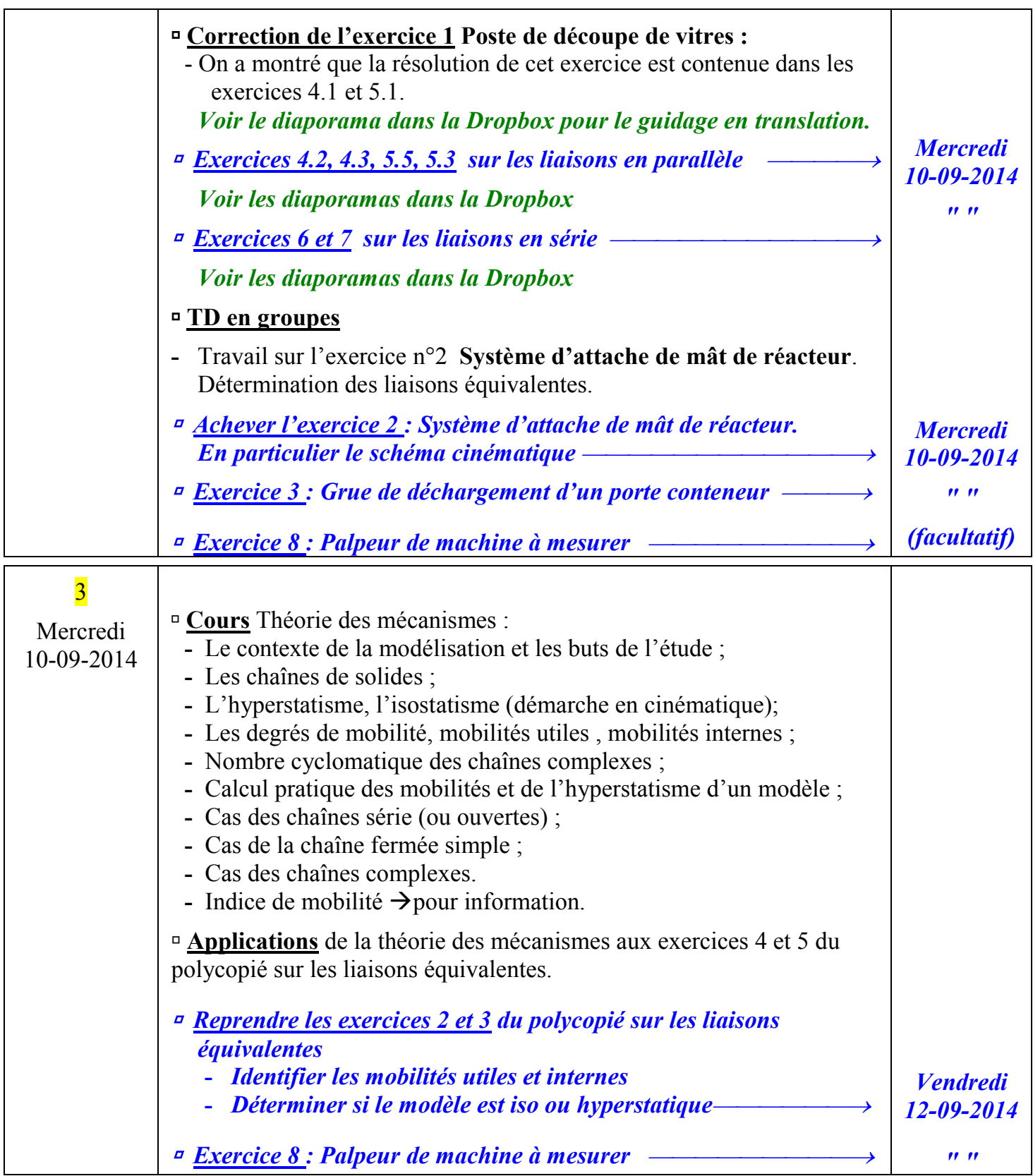

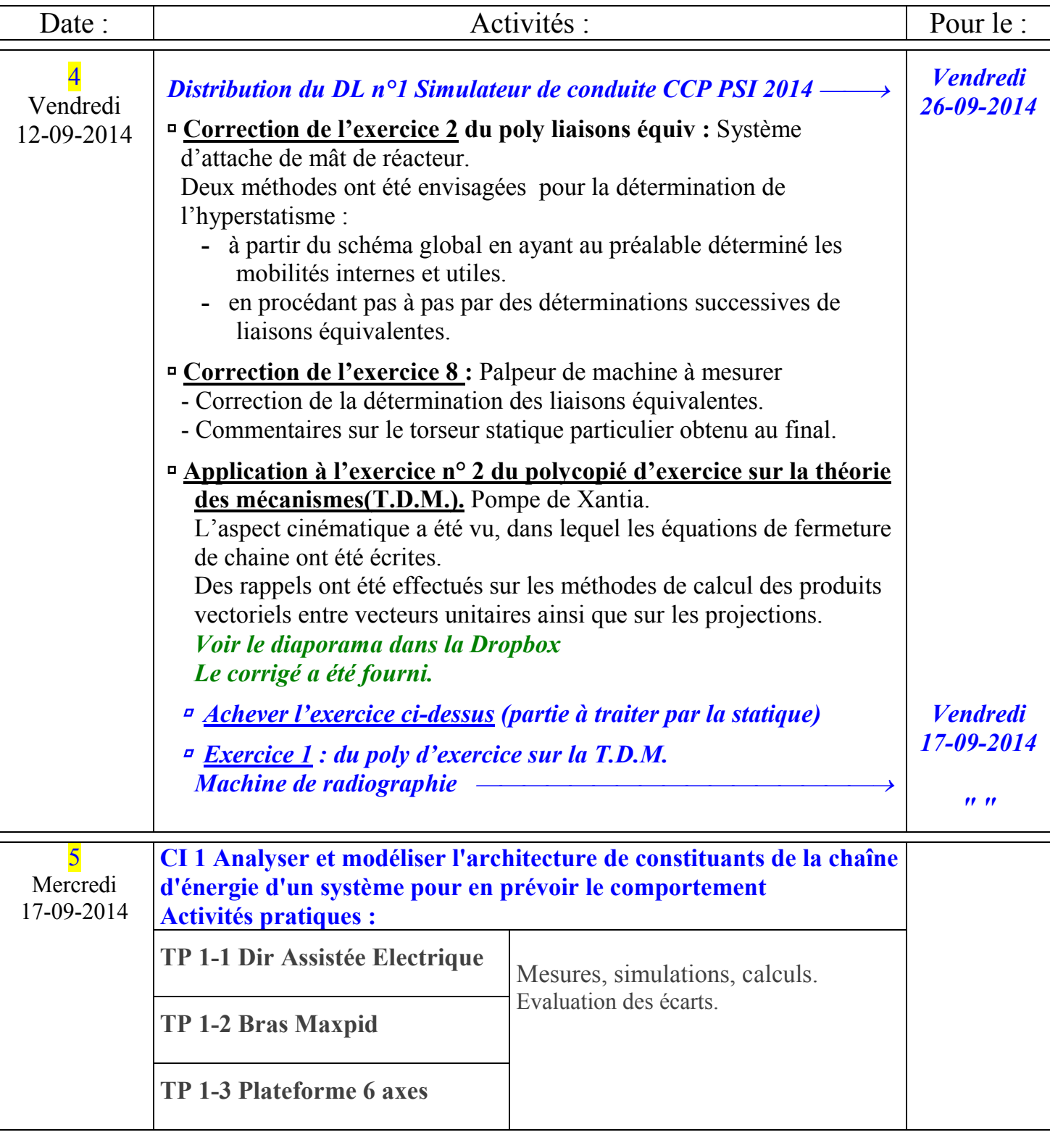

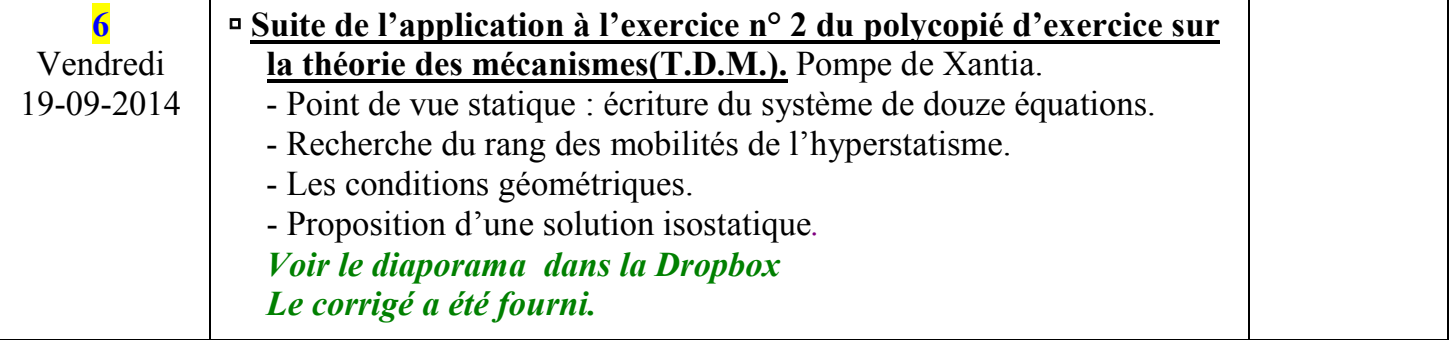

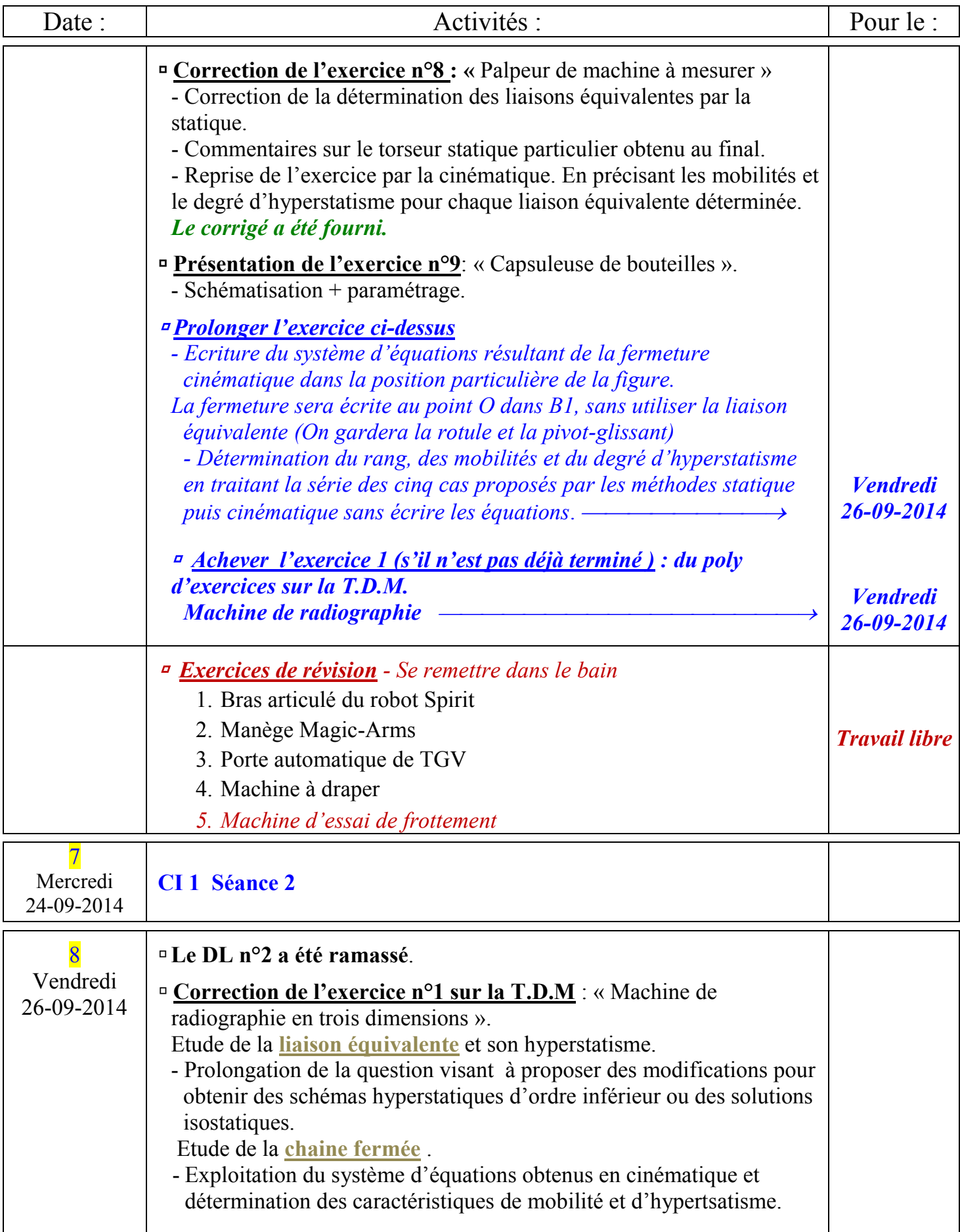

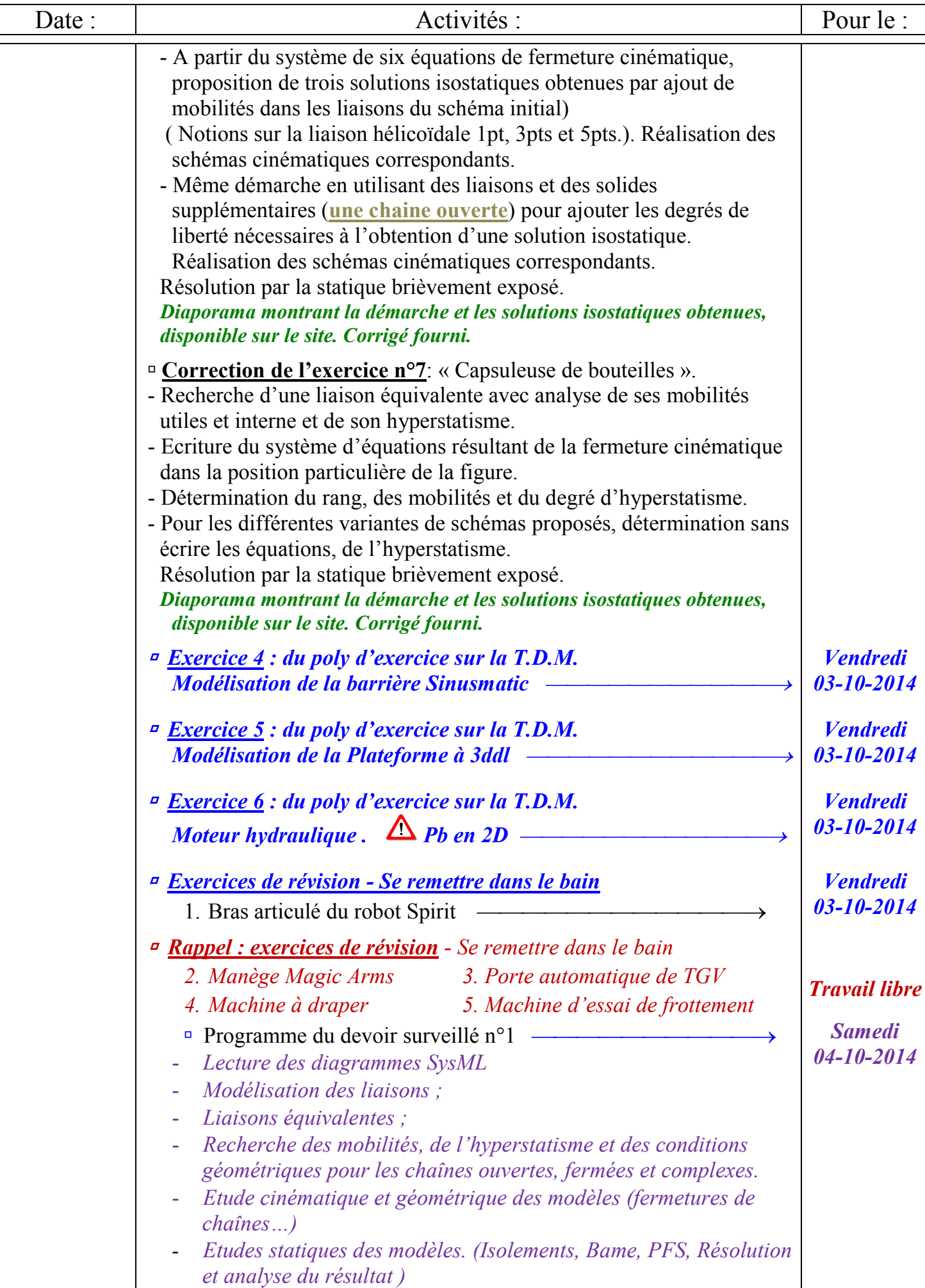

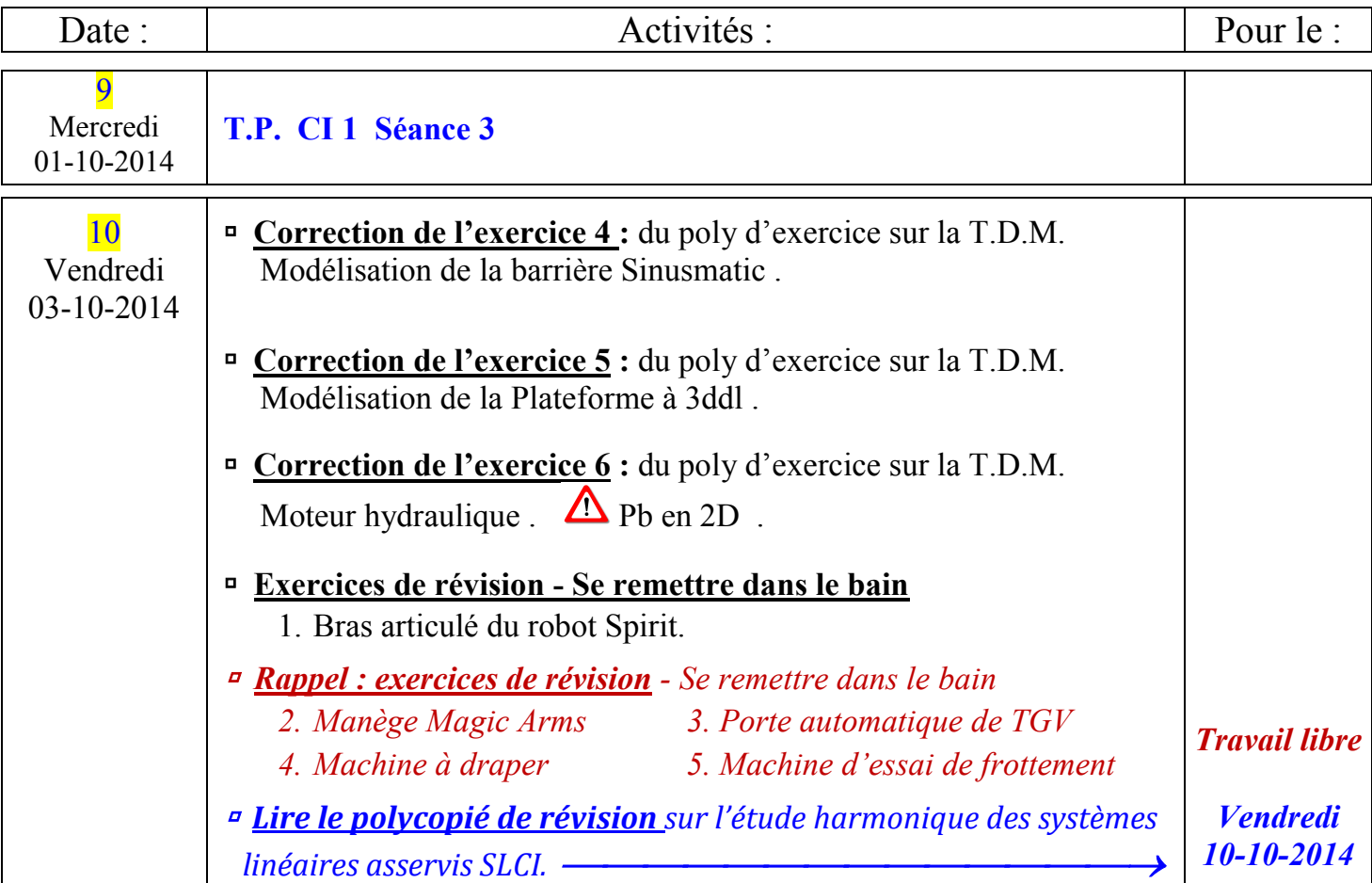

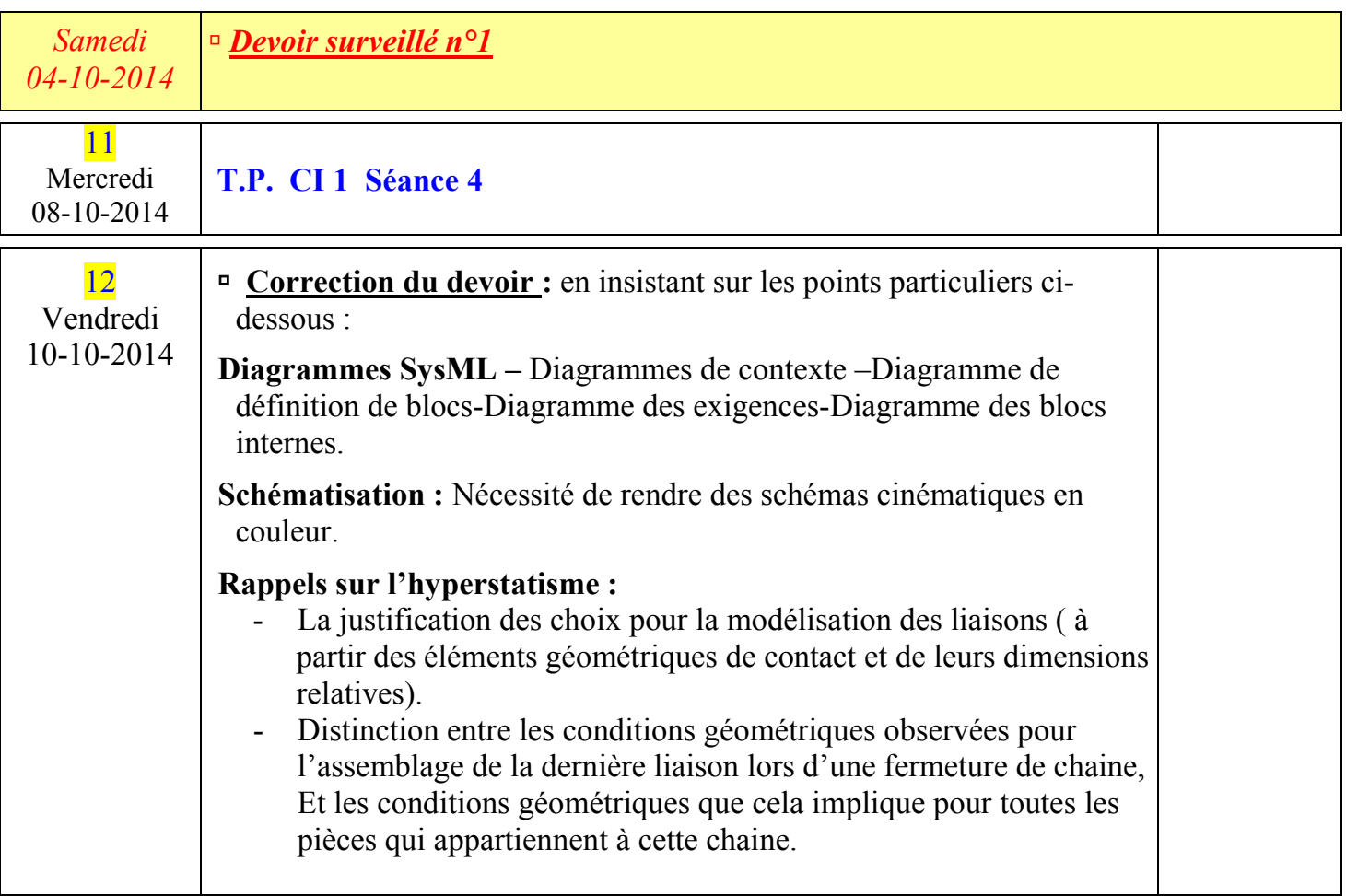

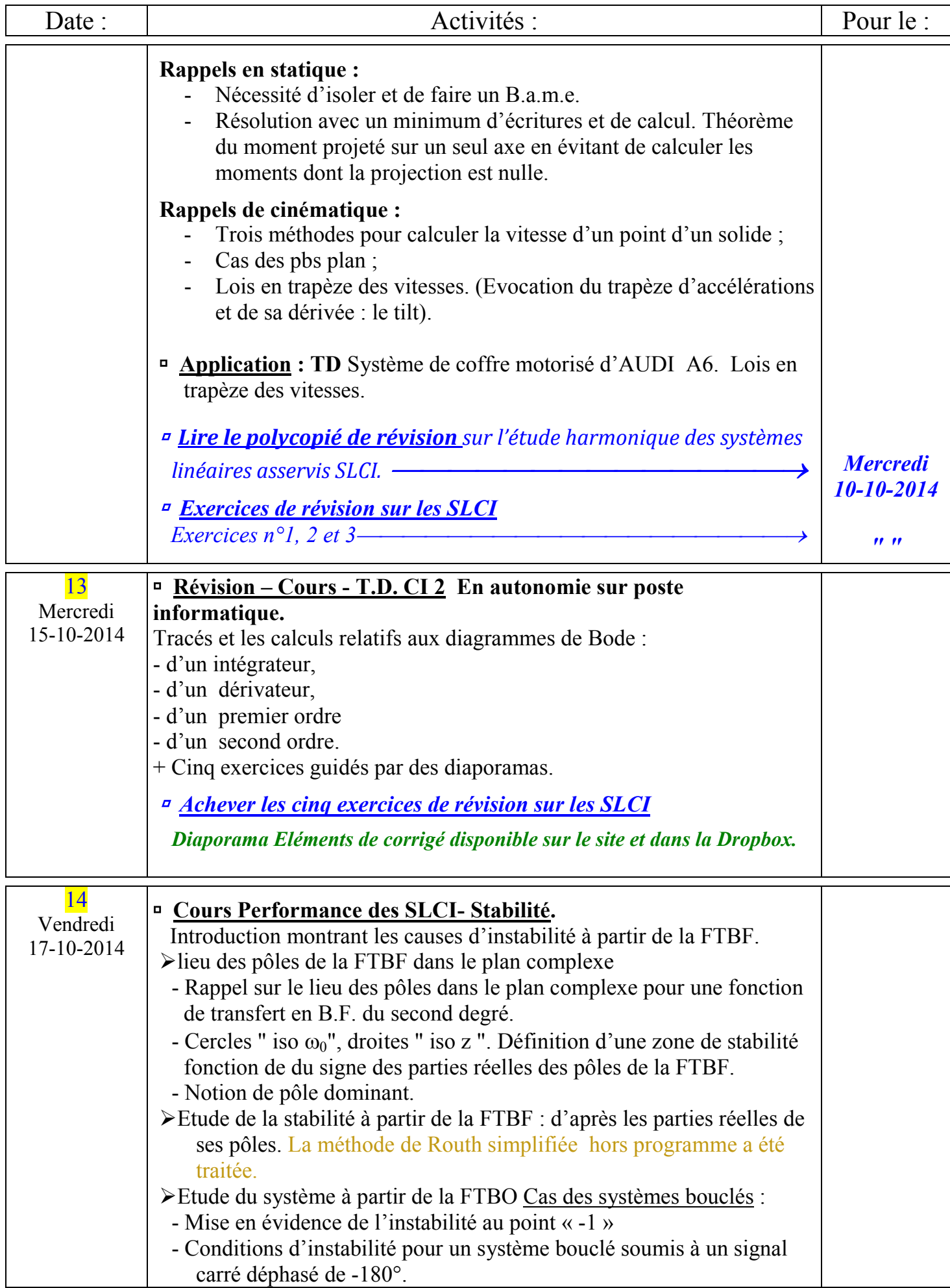

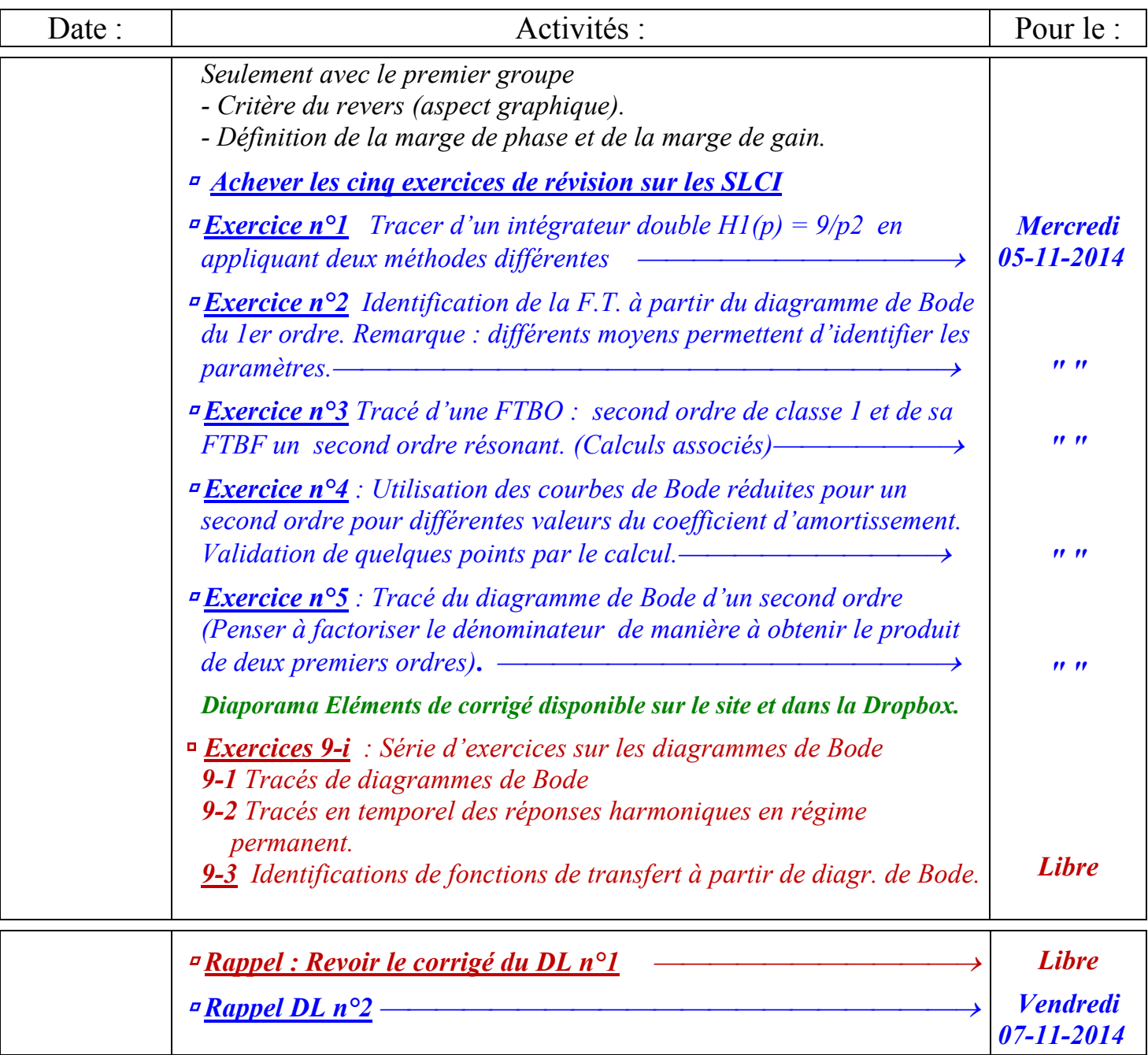

Bonnes vacances à tous.

CONGES DE LA TOUSSAINT

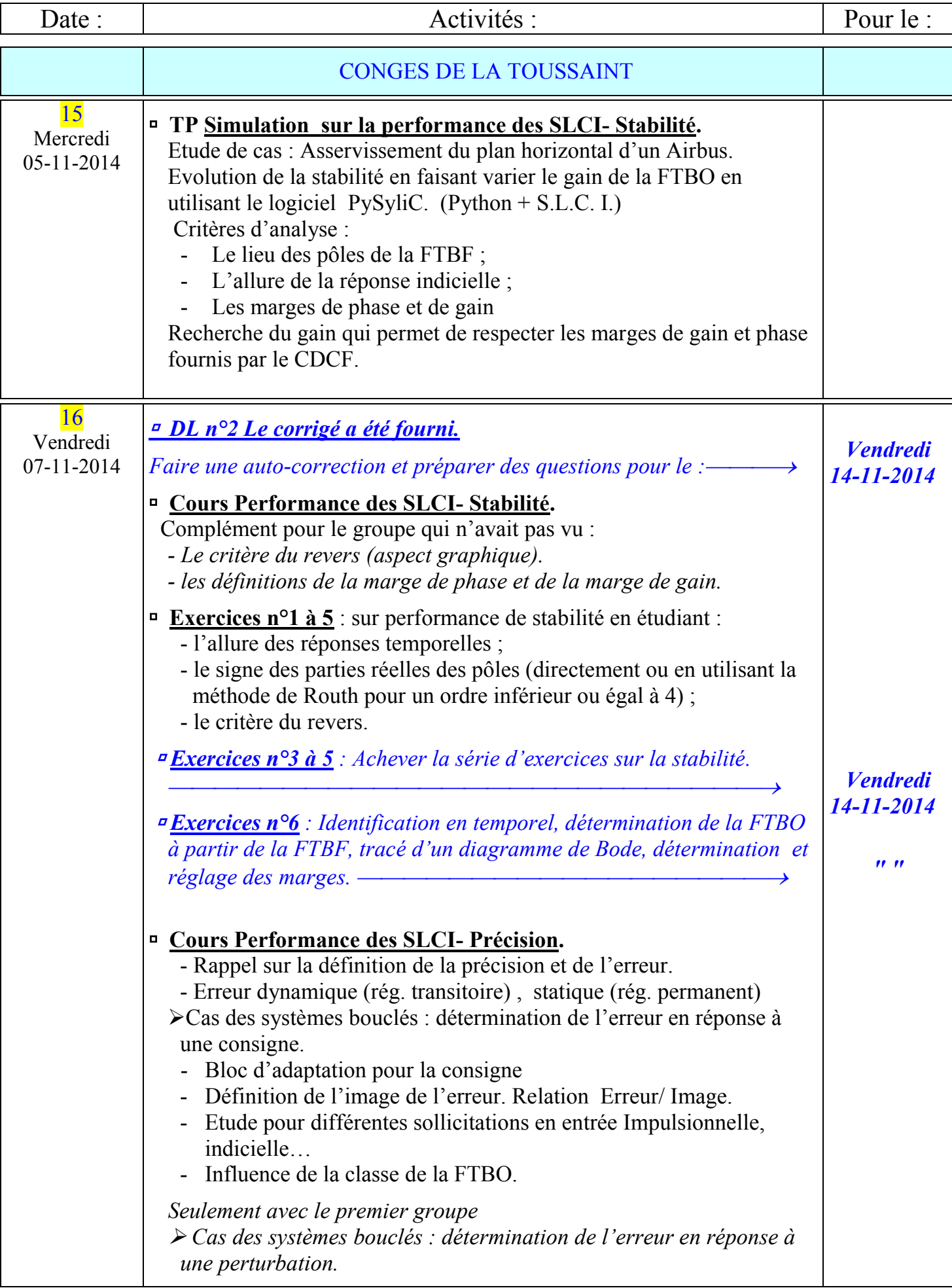

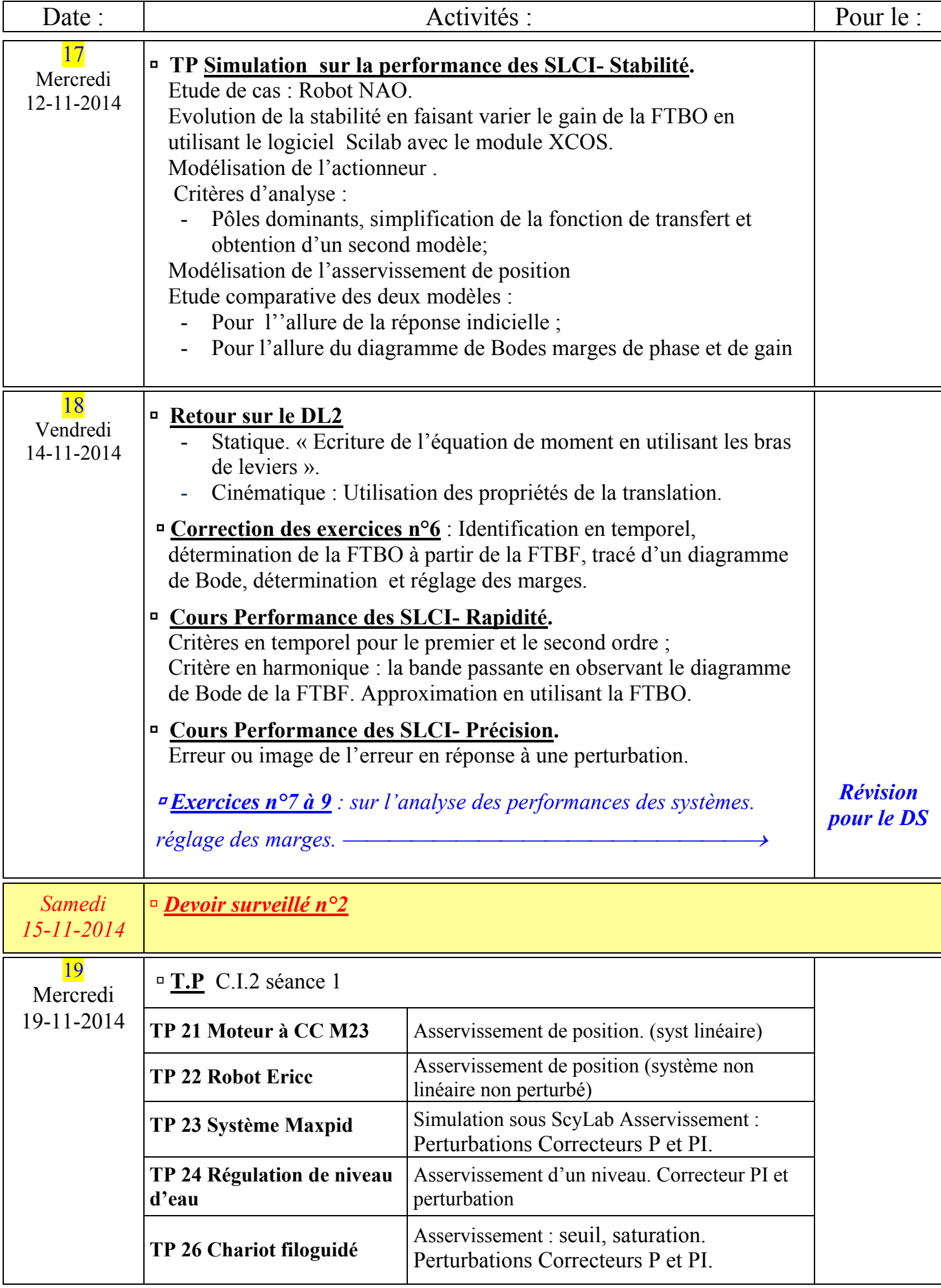

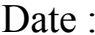

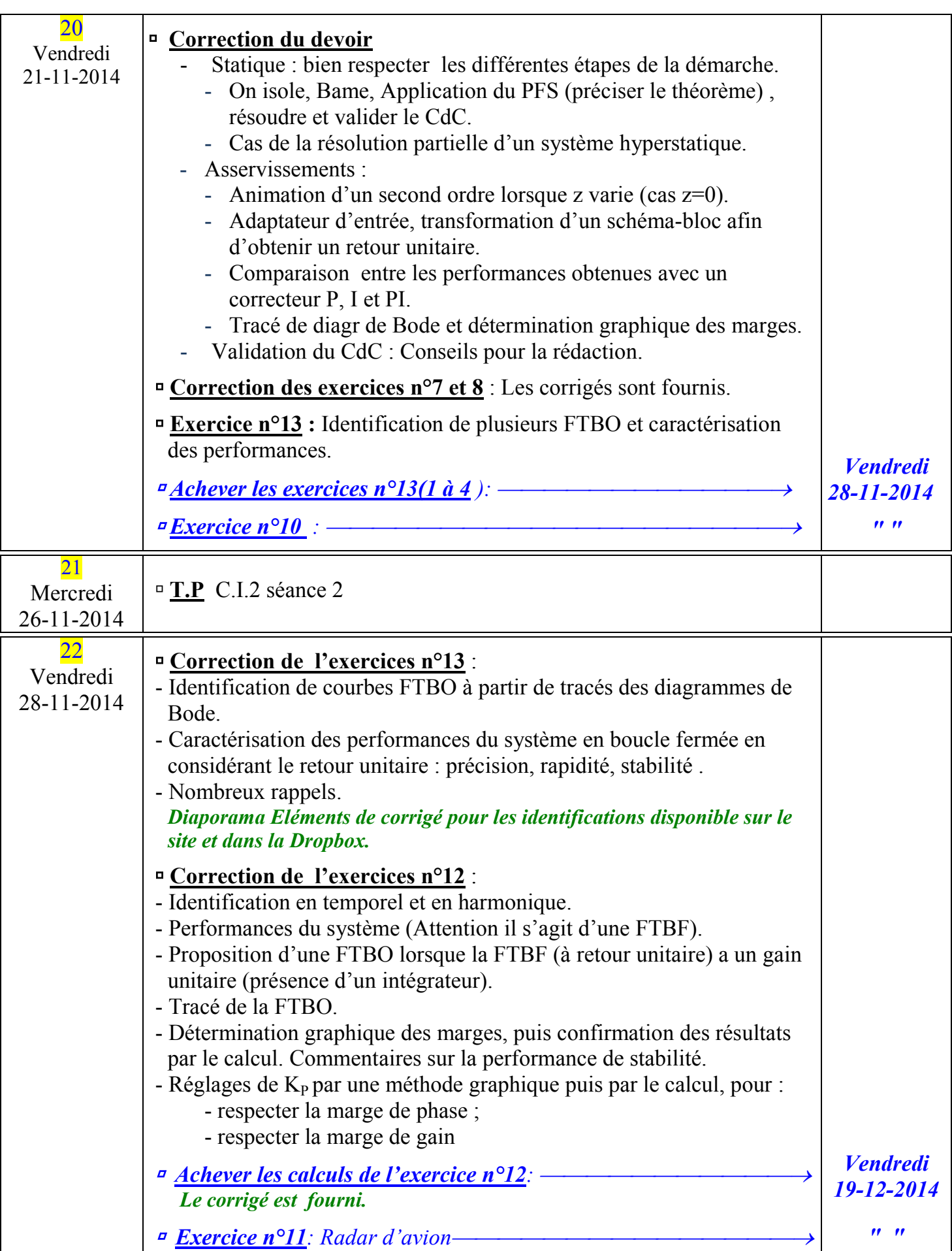

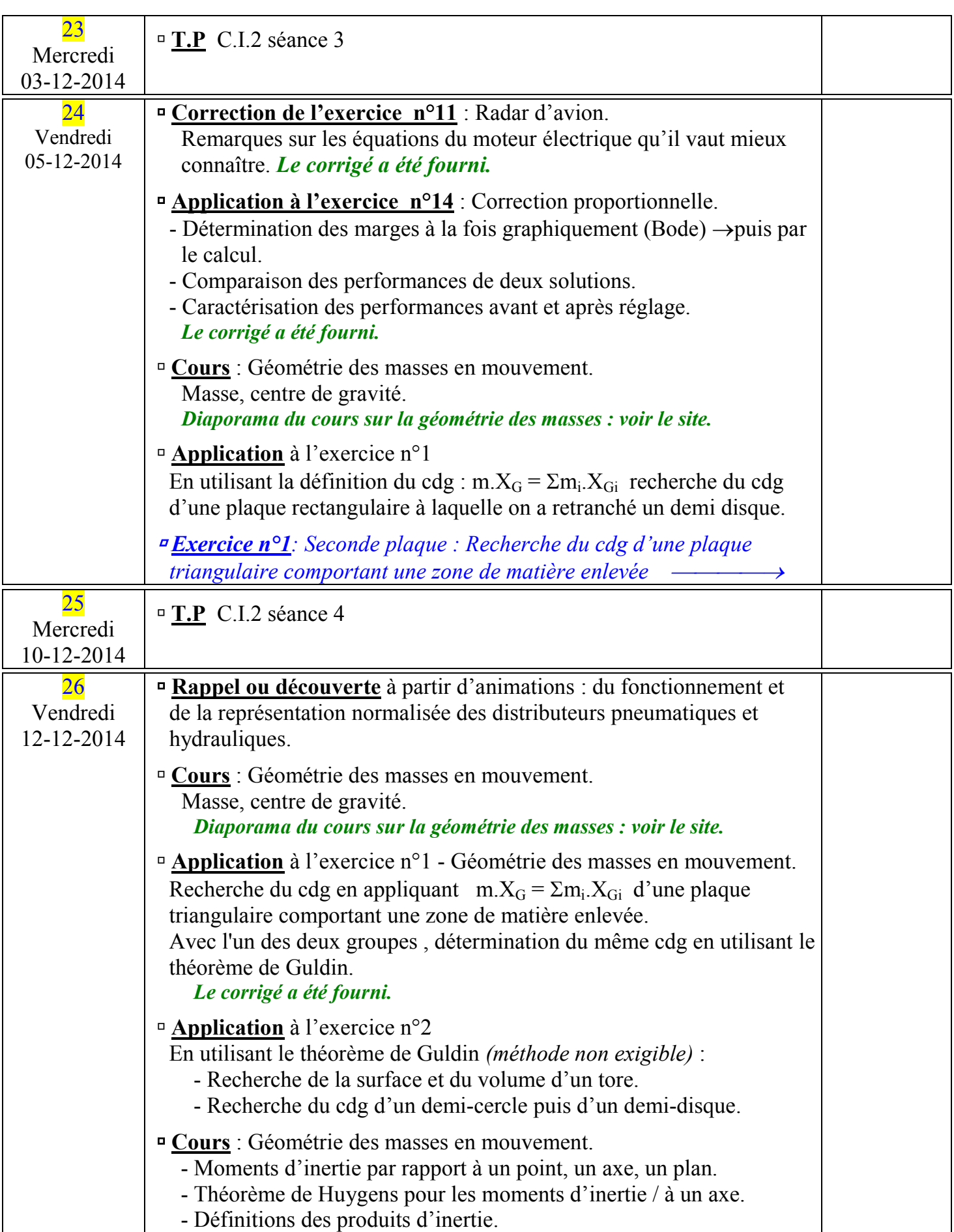

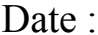

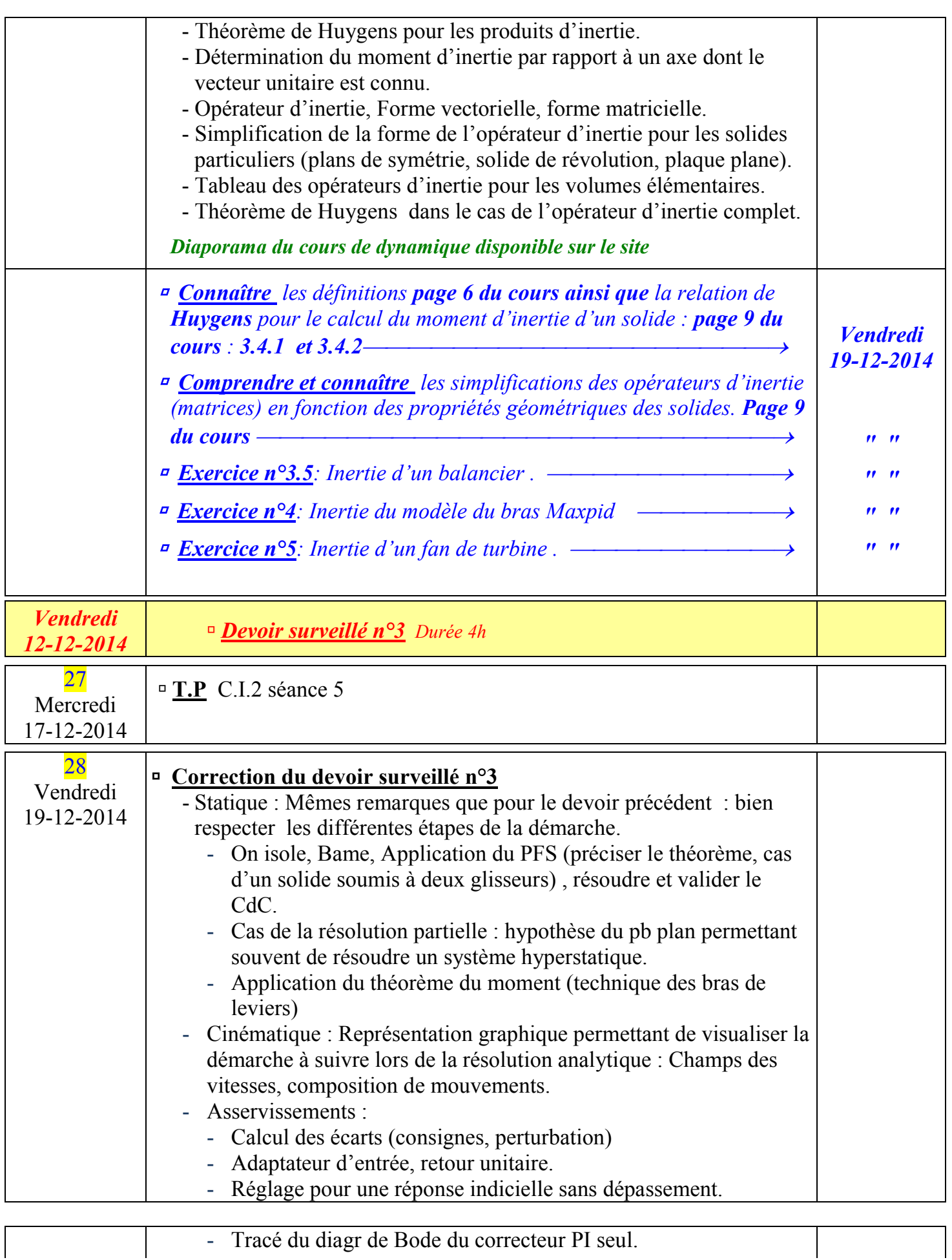

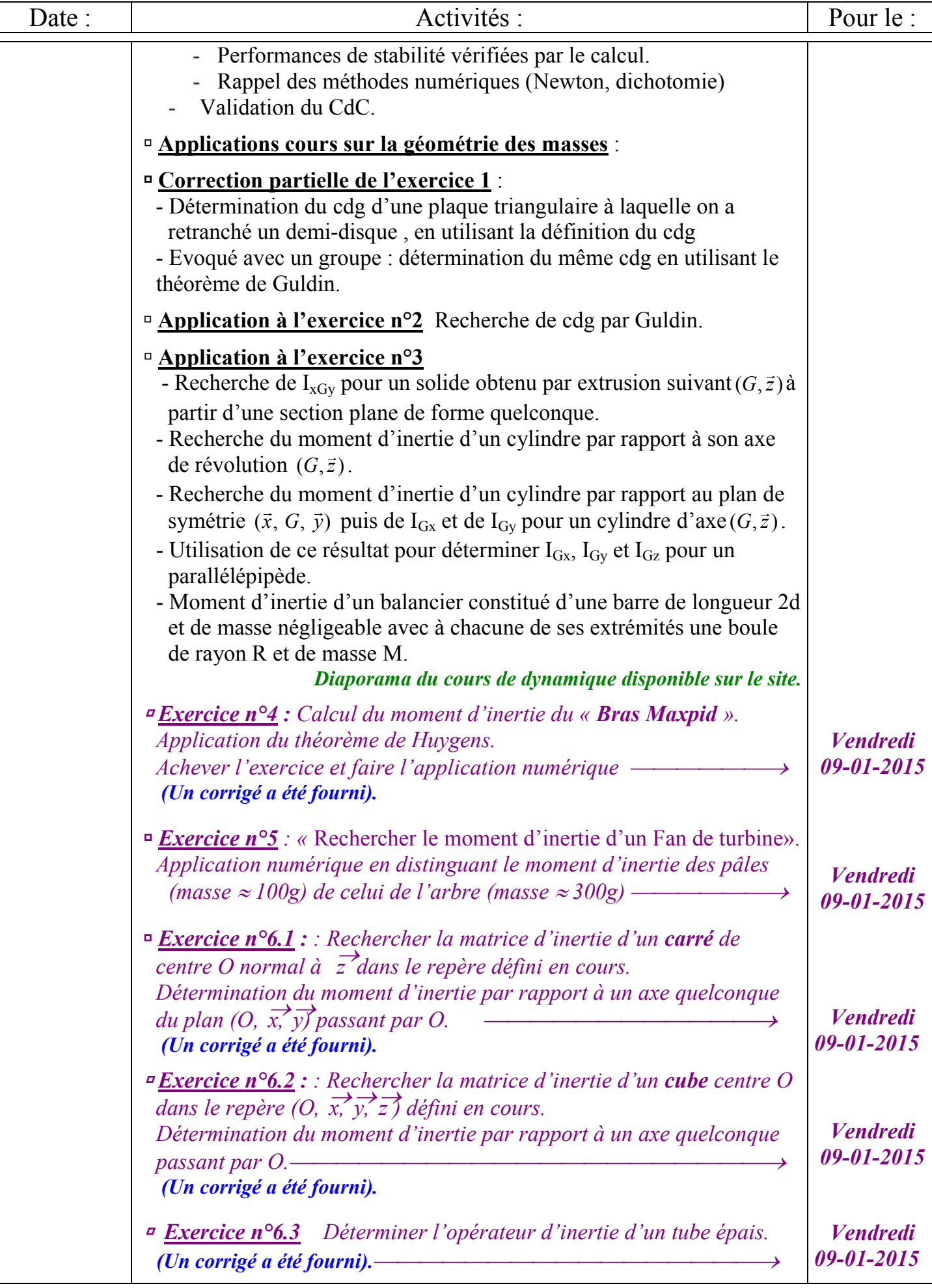

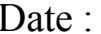

CONGES DE NOËL

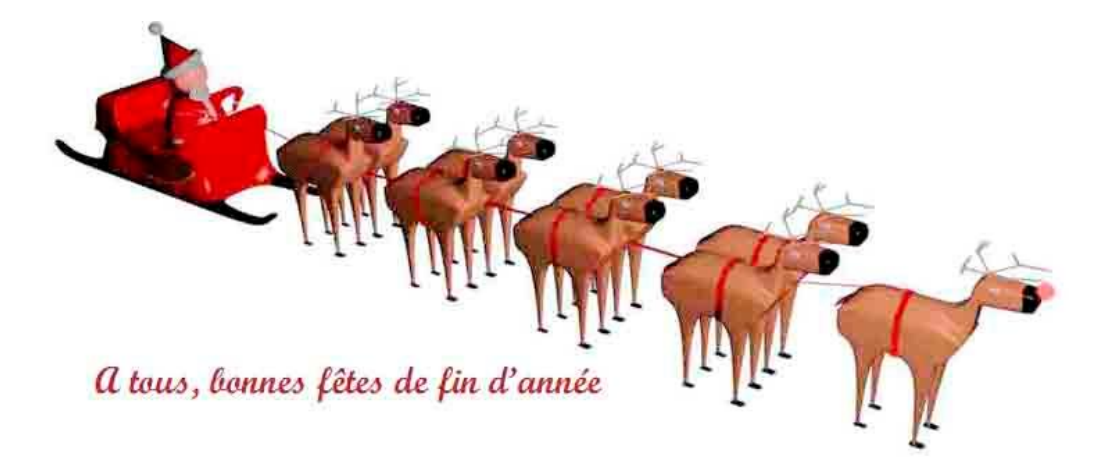